## **FIND\_TRUE**

## Akcia FIND\_TRUE

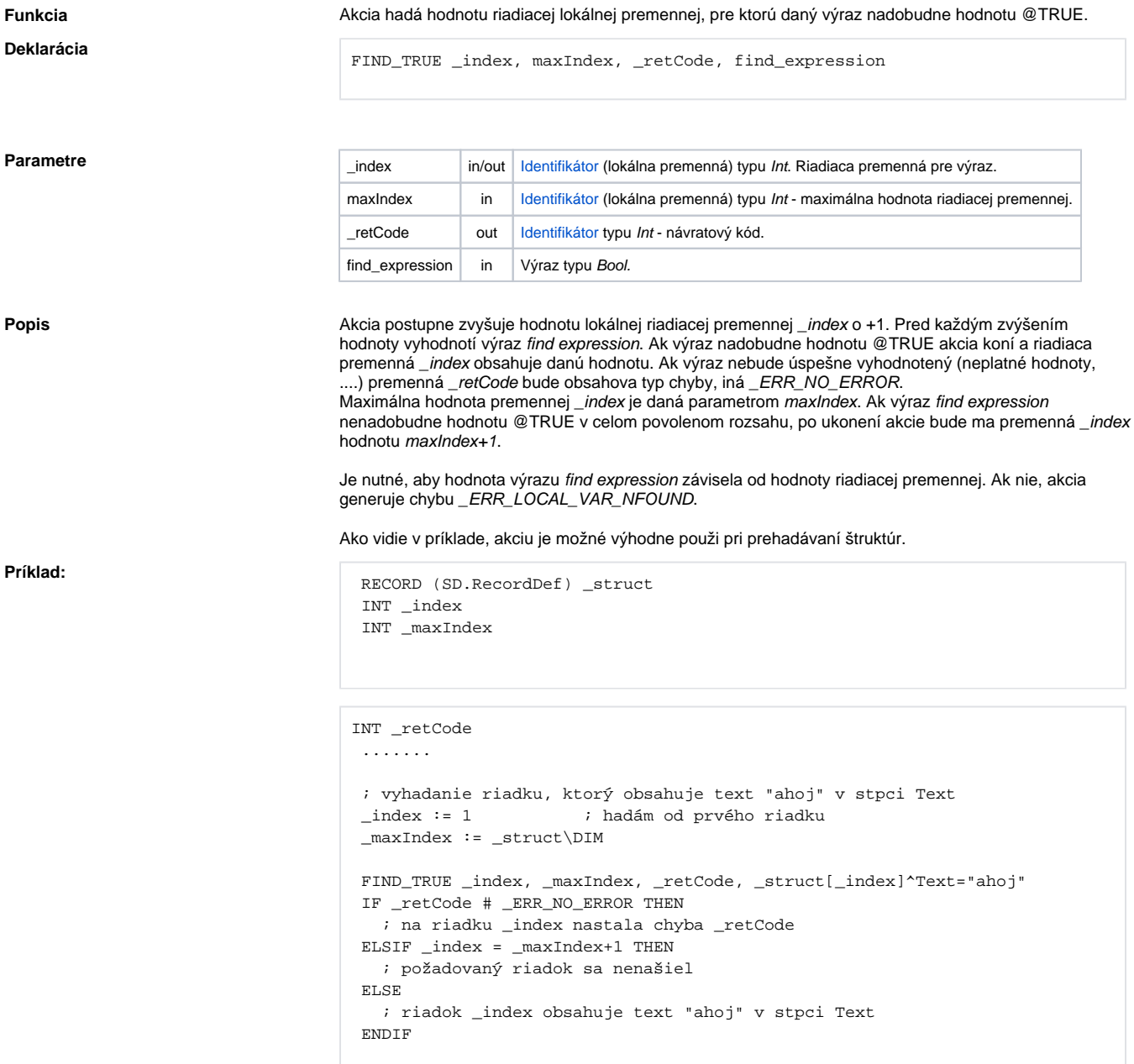

**Súvisiace stránky:**

[Akcie v skriptoch](https://doc.ipesoft.com/display/D2DOCV12SK/Akcie+v+skripte)